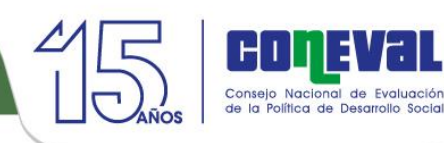

Vall

Е

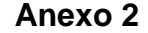

## **Procedimiento para la actualización de la base de datos de beneficiarios**

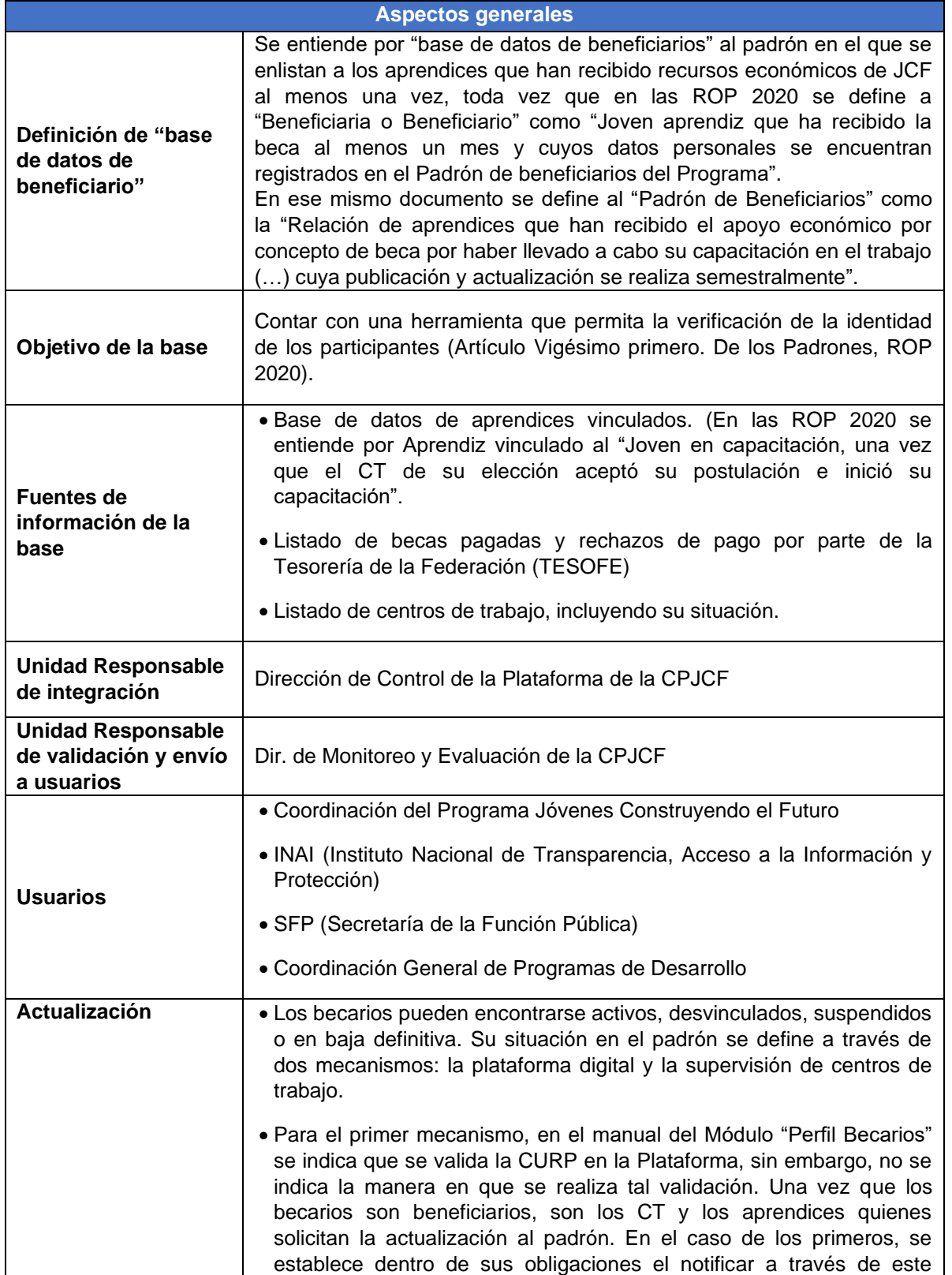

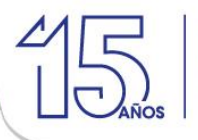

medio cuando desvincule al beneficiario, así como las razones para ello. En el caso de los aprendices, es a solicitud expresa por medio de la solicitud de baja de aprendiz. Asimismo, se menciona que el Padrón Único de Beneficiarios permitirá la implementación de acciones transversales de las distintas dependencias de la APF que faciliten la ejecución de los Programas, por lo que se infiere que esta inclusión permitirá identificar a los beneficiarios de programas sociales que otorguen becas (causal de desvinculación).

- En cuanto al segundo mecanismo, en las ROP se establece que la supervisión de centros de trabajo es permanente y continua para recabar evidencia con el objeto de verificar que se realice la capacitación, sin embargo, no se cuenta con procedimientos que se deben seguir en esta supervisión. En el Anexo A del oficio No. 300/3/063/2020 se detallan los pasos que realizan los mentores de la nación al momento de visitar los CT, no obstante, se indica que la información sobre la visita se registra en la Plataforma Digital y los resultados estarán al alcance de la Unidad del Programa y las unidades administrativas que designe, no obstante, no se proporcionó mayor detalle sobre la forma en que estas unidades realizarán la evaluación de dicha información ni los plazos para ello. Los pasos de la supervisión son:
	- Previo a la visita, los mentores de la nación deberán conocer la información general del centro de trabajo, misma que viene detallada en la app Mentor de la Nación, para tener conocimiento del lugar que visitarán, la información que revisarán será la siguiente: ubicación del centro de trabajo, representante o contacto del centro de trabajo, cantidad de becarios vinculados y plan de capacitación a desarrollar.
	- Deberán acreditar su identidad ante el representante del centro de trabajo, previo a que inicien con el trabajo de verificación de la capacitación.
	- Aplicar el cuestionario señalado en la aplicación.
	- Registrar las fotografías solicitadas en la app digital.
	- Registrar las anomalías que considere se están suscitando en el centro de trabajo en la app digital.
	- Revisar que la información registrada por el centro de trabajo en la plataforma digital esté correcta.
	- Concluir el proceso de visita y enviar la información en la app digital.

Cada vez que el mentor de la nación realice una visita, la información se registrará en la plataforma digital y los resultados obtenidos estarán al alcance de la Unidad del Programa y las unidades administrativas que designe.

Se realizarán cortes de las visitas realizadas para generar reportes sobre el avance de las funciones de los mentores de la nación para evaluar su trabajo.

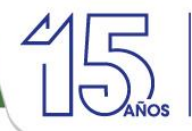

congval

Consejo Nacional de Evaluación<br>de la Política de Desarrollo Social

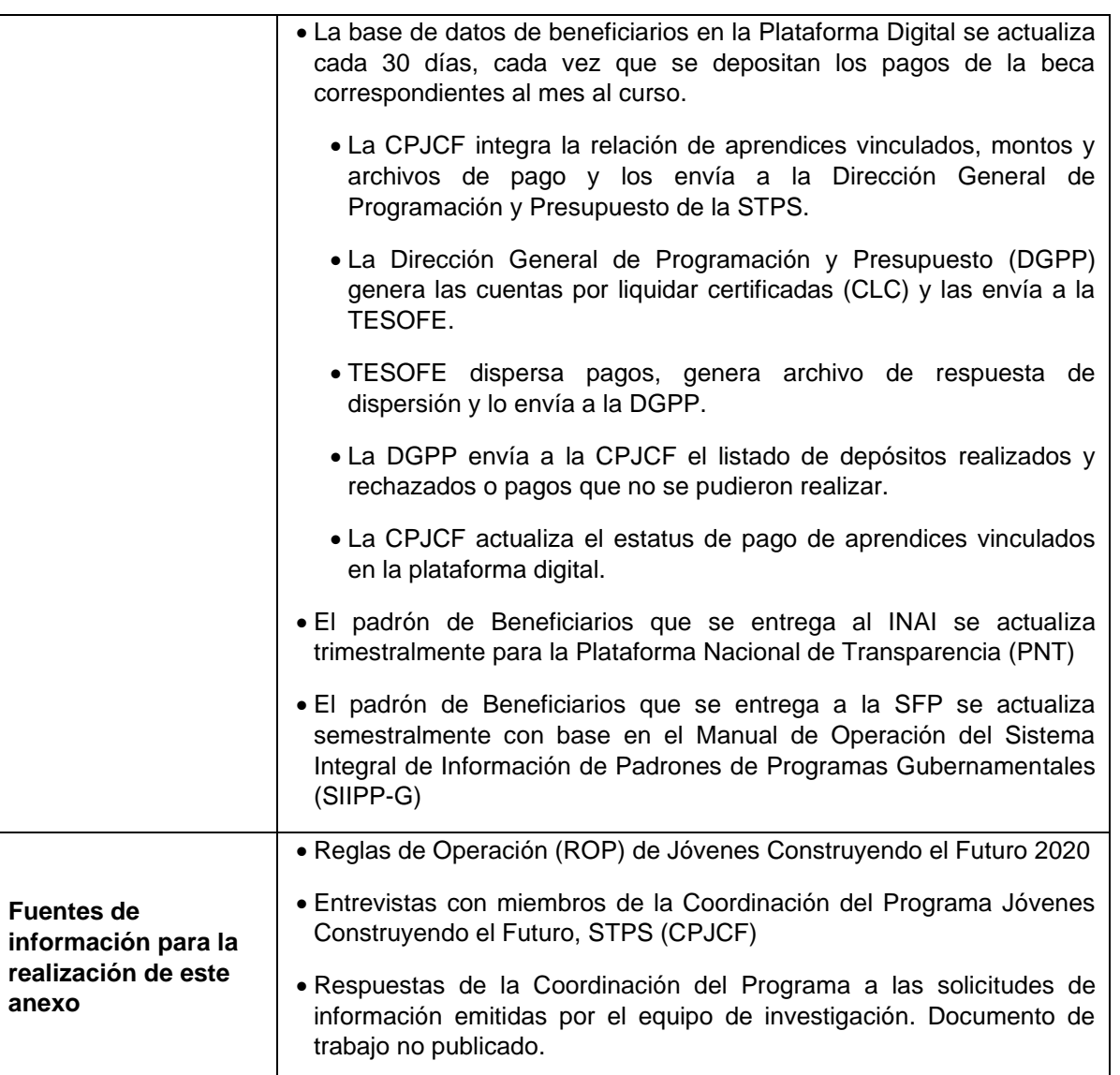

Lo que se mide se puede mejorar

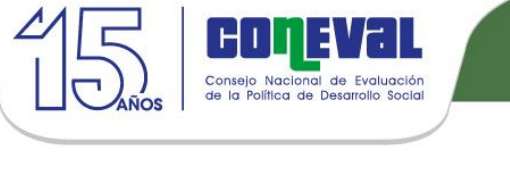

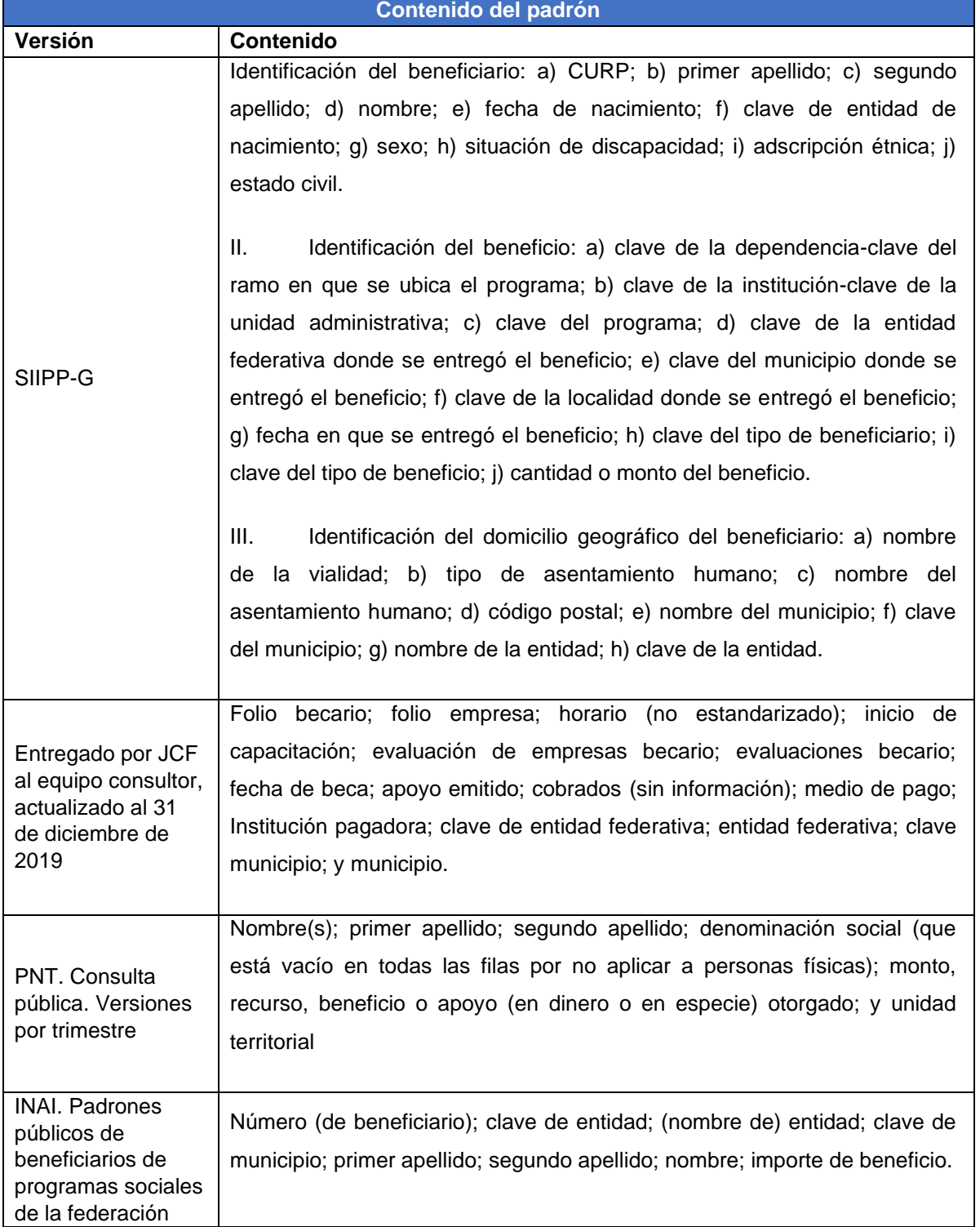